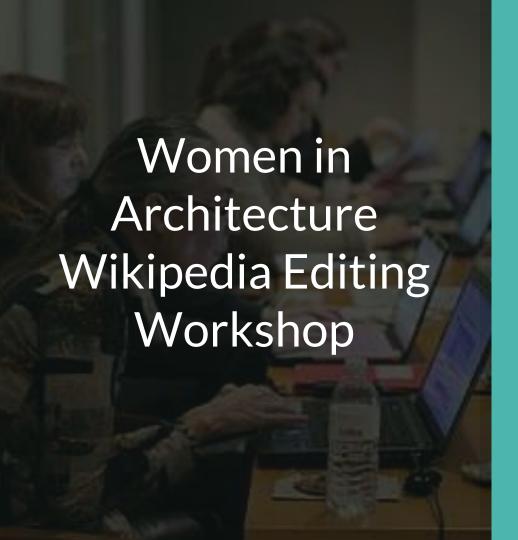

Ariel Cetrone
Institutional Partnerships Manager
Wikimedia DC
User: @Ariel Cetrone (WMDC)

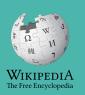

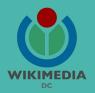

Presented by District Architecture Center with support from Wikimedia District of Columbia

March 27, 2018 | Washington, DC

5PM-8PM

## Agenda

- Overview
- Housekeeping: Wifi,
   Dashboard
- Introduction: What is Wikipedia?
- Wikipedia and gender
- Basics and policies
- Create and username/Sign-in
- Article anatomy
- Let's practice
- Other ways to edit
- Let's edit!

## Housekeeping

## Navigate to the wiki event page.

Go to Wikipedia.org and enter the following shortcut into the search bar.

## **WP:AIADC**

Bookmark this page. We will use it throughout the day.

## Introduction

## Wikipedia: the 21st-century encyclopedia

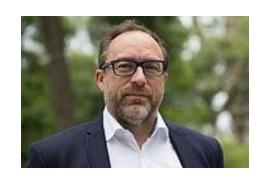

"Imagine a world in which every single person on the planet is given free access to the sum of all human knowledge. That's what we're doing."

-Jimmy Wales, co-founder, Wikipedia

## **About us**

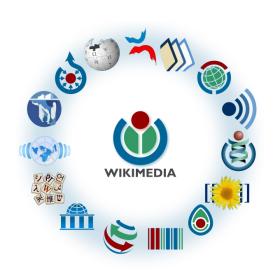

Free as in beer, Free as in freedom ... gratis et libre

Created and edited by volunteers

Overseen by nonprofit Wikimedia Foundation

All edits and versions recorded forever (revision history)

5+ million articles, 270+ languages

75k active users/month, 11k very active users/month

## Free...

All content freely licensed without restrictions

Creative Commons Attribution Sharealike or Public Domain

Written content or image/video/audio uploads

Wikimedia Commons - multimedia repository commons.wikimedia.org

Commercial re-use is absolutely allowed. Google, publishers...

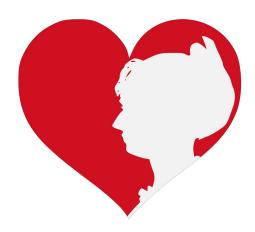

## Wikipedia and Gender

## Editor gender gap? Unsilence the silent

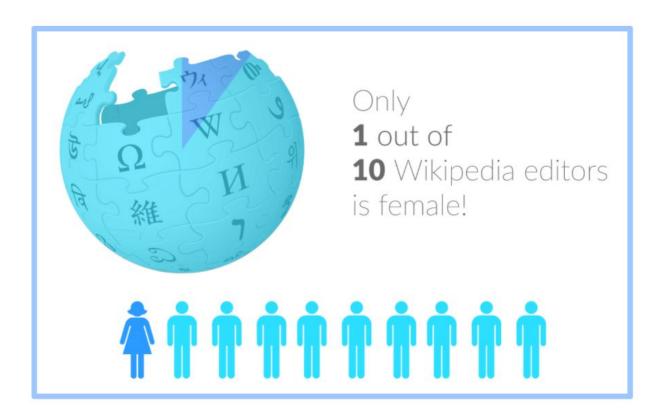

## Content gender gap? Make the invisible visible

## Percentage of women's biographies

| 1957                                                                                          | November 2014                 | May 2017                      |
|-----------------------------------------------------------------------------------------------|-------------------------------|-------------------------------|
| 3.6%                                                                                          | 15%                           | 16.97%                        |
| Ramón Armando<br>Rodríguez. Diccionario<br>Biográfico, Geográfico e<br>Histórico de Venezuela | English language<br>Wikipedia | English language<br>Wikipedia |

## **How Can We Fix This?**

- Engagement through edit-a-thons, training opportunities and <u>Wikiprojects</u> <u>like Women in Red.</u>
- Ideal Partners Are: Nonprofits\*, colleges/universities, government entities and beyond

\*75% of nonprofit employees are female.

These nonprofits include educational, scientific and literary organizations. It's time to engage these 'gatekeepers'.

\*Source The White House Project's 2009 report, *Benchmarking Women's Leadership*,

## **Basics and Policies**

## Wikis

- A website where anyone can edit any page at any time
- Meant to be "quick"
- Remembers all versions (nothing ever destroyed)
- Hyperlinks between pages

## Wikipedia policies

- Neutral Point of View written so all sides can agree
- Notability significant independent sources -> importance
- **Verifiability** Using reliable sources to reference information
- No original research point to existing scholarship
- Assume good faith start with congenial spirit
- Conflicts of interest disclose and abide by terms of service

## Create A Username/Sign-in

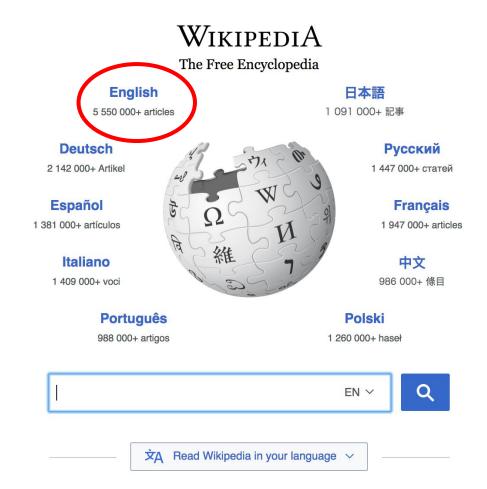

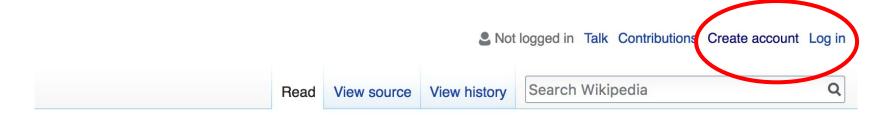

- Arts
- Biography
- Geography

- History
- Mathematics
- Science

- Society
- Technology
- All portals

PBC) was a queen of Seleucid aghter of Ptolemy VIII and became the queen of Egypt in 115 to her brother, King Ptolemy IX, King Ptolemy X. In 103 BC, a alliance with the Seleucid ruler

#### In the news

- The British construction and services company Carillion goes into compulsory liquidation.
- The oil tanker MV Sanchi sinks with the loss of all 32 crew eight days after
   colliding with another ship.

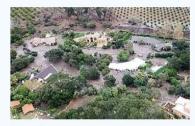

Mudflow damage in

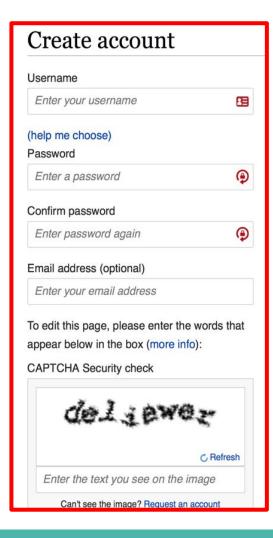

## 1. Create account and login

https://en.wikipedia.org/w/index.php?title=Special:CreateAccount

- Individuals only; no institutional, shared accounts
- Advantages
  - Signals membership in community
  - Facilitates discussion
  - Preferences and privacy

## **Article anatomy**

#### Edit buttons Edit = Visual Editor, Edit Source = Code

Discussion

Article Talk

Edit Edit source

View history

More ∨ Page ∨ TW ∨

Lead paragraphs

Talk Sandbox Preferences Beta Watchlist Contributions Log out 15:10:59

Search Wikipedia

Main photo or Infobox placement

Q

#### WikipediA The Free Encyclopedia

Main page Contents Featured content

Current events Random article

Donate to Wikipedia Wikipedia store

Interaction

Help

About Wikipedia Community portal Recent changes

Contact page

Tools

What links here Related changes

Upload file

Special pages

Permanent link Page information

Wikidata item

Cite this page

Print/export

Create a book Download as PDF

#### Marion Mahony Griffin [edit | edit | source]

A start-class article from Wikipedia, the free encyclopedia (Redirected from Marion Griffin)

Marion Mahony Griffin (February 14, 1871 - August 10, 1961) was an American architect and artist. She was one of the first licensed female architects in the world, and is considered an original member of the Prairie School. [1] Her work in the United States developed and expanded the American Prairie School. Her work in places like, India and Australia, reflected Prairie School ideals of indigenous landscape and materials in the newly formed democracies. The scholar, Deborah Wood, has stated that Griffin "did the drawings people think when they think Frank Lloyd Wright."[2] During her life, she produced some of the best architectural drawing in America and was instrumental in envisioning the design plans for then new capital city of Australia, Canberra.[3]

#### Contents [hide]

- 1 Early life and education
- 2 Architectural career
  - 2.1 Work with Frank Lloyd Wright
  - 2.2 Work with Walter Burley Griffin
- 3 Death and legacy
- 4 Architectural works
- 5 References
- 6 Sources
- 7 External links

#### Early life and education [edit | edit | source ]

Marion Mahony was born in 1871 in Chicago, Illinois, the second child and eldest daughter of the five surviving children of Jeremiah Mahony, a journalist from Cork, Ireland, and Clara Hamilton, a schoolteacher. Her family moved to nearby Winnetka after the Great Chicago fire. In har mamair Mahanay vividly describes har mather corning har as an infant in a slathes harket, as they assens

#### **Marion Mahony Griffin**

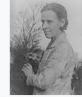

Mahony Griffin in Sydney, 1930

Marion Mahony Born

> 14 February 1871 Chicago, Illinois

Died August 10, 1961 (aged 90)

Nationality American

Alma mater Massachusetts Institute of

Technology

Occupation Architect; artist

Years active 1890s-1950s Known for Prairie School

Spouse(s) Walter Burley Griffin (m. 1911)

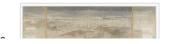

#### Early life and education

Marion Mahony was born in 1871 in Chicago, Illinois, the second child and eldest daughter of the five surviving children of Jeremiah Mahony, a journalist from Cork, Ireland, and Clara Hamilton, a schoolteacher. Her family moved to nearby Winnetka after the Great Chicago fire. In her memoir Mahoney vividly describes her mother carrying her as an infant in a clothes basket, as they escape from the raging fire. Growing up there, she became fascinated by the quickly disappearing landscape as suburban homes filled the area. She was influenced by her first cousin, architect Dwight Perkins, and decided to further her education. She graduated from the Massachusetts Institute of Technology (M.I.T.) in 1894. She was one of the first women to receive a degree in architecture. Though highly talented, she sometimes struggled with her place in both society and the field. She was unsure of her ability to complete the thesis required for her bachelor's degree, but her professor, Constant-Désiré Despradelle, pushed

#### References 2

her forward.[4]

- can Women Architects, by Sarah Allaback, p. 1. 1 The First 87
- ged A. (2008). "Marion Mahony Griffin -Architect ত্রি প্রত: The New York Times. ISSN 0362-4331 ঐ. Retrieve 2 8-03-03.
- 3. 1 Korp Glenda (16 October 2015), "Making Magic - The Maria ny Griffin story" d. canberratimes.com.au. October 2016. Retrie
- 4. † The American Midwest, by Richard Sisson, Christian K. Zacher, Andrew Robert Lee Cayton, Indiana University Press, 2007, p. 558

- 16. ↑ "Exterior view of Gerald Mahony House [picture]" &. nla.gov.au. Retrieved 16 October 2016.
- 17. ↑ Heritage Hills Tours website &
- 18. ↑ Prairie School Traveler.com website №
- 19. ↑ "The Prairie School Traveler" ₽. prairieschooltraveler.com. Retrieved 16 October 2016.
- 20. ↑ "Architecture Adolph Mueller House" . pbs.org. Retrieved 16 October 2016.
- 21. ↑ "The Prairie School Traveler" . prairieschooltraveler.com. Retrieved 16 October 2016.
- 22. ↑ "No title available" . nla.gov.au. Retrieved 16 October 2016.

Nationalit

Alma mat

Occupation

Years acti

Known fo

Spouse(s

#### External links

- Walter Burley Griffin and Marion Mahony Griffin architectural drawings, circa 1909-1937 ☑. Held by the Department of Drawings & Archives ☑, Avery Architectural & Fine Arts Library, Columbia University ☑.
- Marion Mahony Griffin: Drawing the Form of Nature an exhibition of Mahony Griffin's graphic art at the Block Museum, Northwestern University, United States of America
- The Magic of America: Electronic Edition on Inne version of Marion Mahony Griffin's unpublished manuscript, made available through the Art Institute of Chicago
- "Rediscovering a Heroine of Chicago Architecture", New York Times, January 1, 2008 ☑
- Bronwyn Hanna (2008). "Griffin, Marion Mahony" . Dictionary of Sydney. Dictionary of Sydney Trust. Retrieved 9 October 2015. [CC-By-SA]
- Marion Mahony Griffin

   at Find a Grave
- National Archives of Australia

```
Categories (++): 1871 births (-) (±) | 1961 deaths (-) (±) | Artists from Chicago (-) (±) | American women architects (-) (±) | Australian architects (-) (±) | Australian architects (-) (±) | Australian architects (-) (±) | Burials at Graceland Cemetery (Chicago) (-) (±) | Massachusetts Institute of Technology alumni (-) (±) | 20th-century American architects (-) (±) | 20th-century Australian architects (-) (±) | Victorian (Australia) architects (-) (±) | Women architects (-) (±) | Walter Burley Griffin (-) (±) | (+)
```

## **Article history**

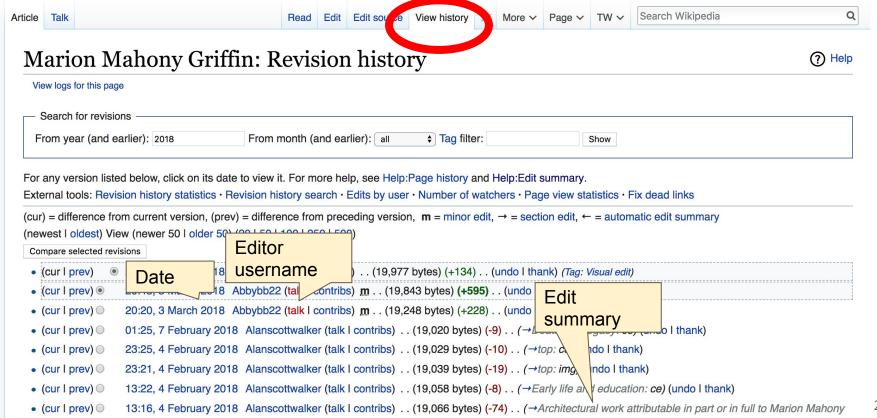

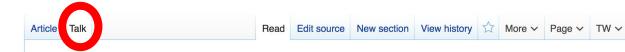

#### Talk: Marion Mahony Griffin [edit source]

From Wikipedia, the free encyclopedia

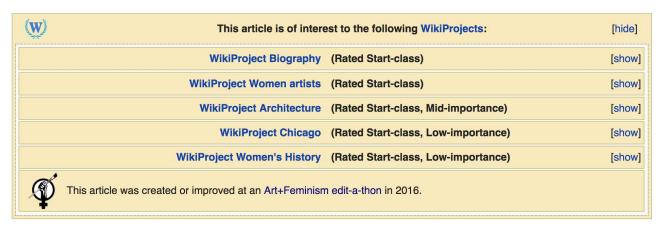

Search Wikipedia

#### Useful Reference [edit source]

• architecture.com.au ☑ — Preceding unsigned comment added by Martyman (talk • contribs) 4 December 2005

Statement that Marion was influenced by her cousin...how? to do, or not do, what, exactly? Elucidate or delete, I should think. Will try to research later. Beadmatrix (talk) 7:53 am, 29 November 2011, Tuesday (6 years, 3 months, 29 days ago) (UTC-5)Beadmatrix

#### No children ?? [edit source]

So, there is Not One Word about any children of the Griffins, or the lack of any children? This seems to be a necessity for the biographies of any two noted people who were married to each other.

If you can verify it, the simple statement, "Mr. and Mrs. Griffin never had any children," would suffice.

## Let's Practice...

## **Set Editing Preferences**

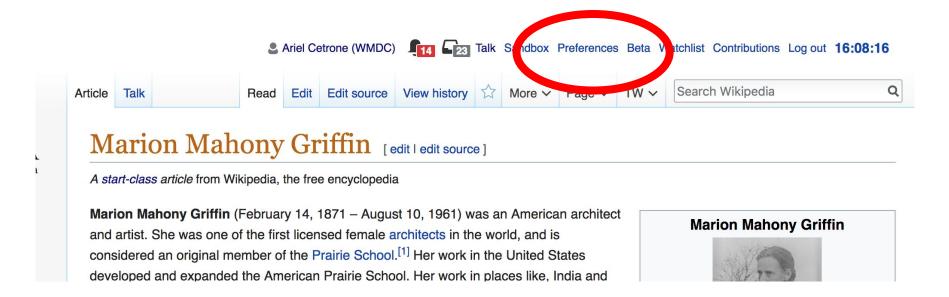

## **Set Editing Preferences**

#### **Preferences**

For information about the settings on this page, see Help:Preferences.

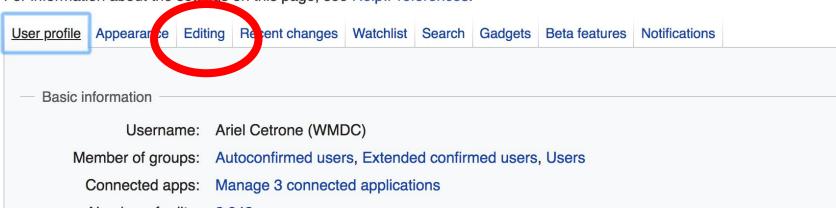

## **Set Editing Preferences**

#### **Preferences**

For information about the settings on this page, see Help:Preferences. User profile Appearance Editing Recent changes Watchlist Search Gadgets Beta features Notific General options Enable section editing by right clicking on section titles Edit pages on double click ☑ Enable showing appreciation for other users with the WikiLove tab Enable parser migration tool This adds a sidebar link giving access to a tool for migrating page text to new versions of the MediaWiki parser. Editor Edit area font style: Monospaced font \$ Prompt me when entering a blank edit summary Warn me when I leave an edit page with unsaved changes Show edit toolbar (requires JavaScript) Enable enhanced editing toolbar Tomperarily disable the viewel editor while it is in beta Editing mode: Show me both editor tabs

#### Edit w/ Visual Editor = What you see is what you get (mostly)

- 1. Locate an article
  - 2. Select 'Edit'

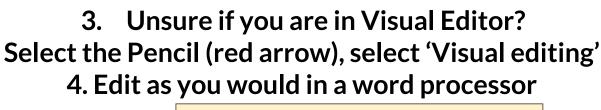

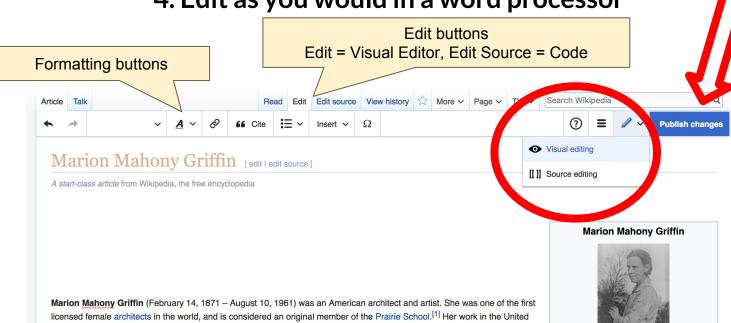

## Cite your sources

- 1. Place cursor in desired location, select 'Cite'
  - 2. Follow prompts

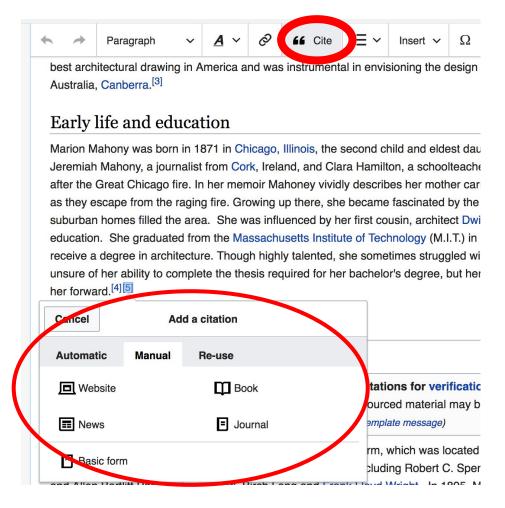

# Create links between articles

- 1. Select text
- 2. Select link icon
- 3. Select article and 'Done'

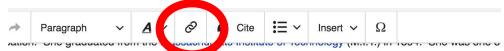

ive a degree in architecture. Though nignly talented, she sometimes struggled with her place in both so are of her ability to complete the thesis required for her bachelor's degree, but her professor, Constant-Lorward.<sup>[4]</sup>

#### chitectural career

#### rk with Frank Lloyd Wright

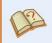

This section **needs additional citations for verification**. Please help improve citations to reliable sources. Unsourced material may be challenged and remove the template message (Learn how and when to remove this template message)

graduation, Mahony worked in cousin's architecture firm, which was located in Steinway Hall at 64 ago. The space was should with many other architects, including Robert Spencer, Myron Hunt, Web Allen Bartlitt Pond, Jamo Boari, Birch Long and Frank Lloyd Wright. In 1895, Mahony, the first employ ht, went to work e panels.<sup>[5]</sup> Her bea Link Done erings of builting Cancel h she was never ous archited Ov neates of the archite ier talent v Search pages **External link** s see be associated the infential Wasmu ost fifteen ears a Q Frank\_Lloyd\_Wright ony created more l write Reyner Banha use in South E atest archiectura Frank\_Lloyd\_Wright sed by Wright upo lear understandin 37 ht understated Frank Lloyd Wright Lloyd Wright, who sa ribution to the arc American architect (1867-1959) nmond, Francis E Mahony, Isabel Rob

Adding Photos with Wikimedia Commons

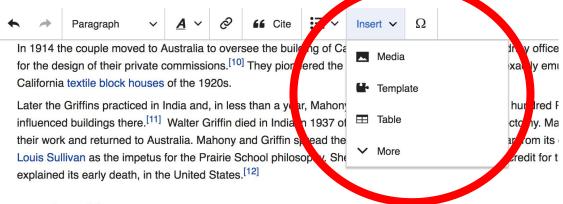

#### Death and legacy

Marion Mahony Griffin died in Chicago, aged 90. She was in her late 60's when she returned to the United Sta career. "The one time she addressed the Illinois Society of Architects, she made no mention of her work, inste spiritual knowledge developed by Rudolf Steiner." [13]

She is buried in Graceland Cemetery, Irving Park Road and Clark Street, Chicago, with other noted architects: William Holabird, Howard Van Doren Shaw and Ludwig Mies van der Rohe.

In 2015, the beach at Jarvis Avenue in Rogers Park, Chicago was named in Mahony Griffin's honor. When she death, she lived near the beach. The Australian Counsel General, Roger Price, attended the beach's dedication Australian capital. [14]

- 1. Place cursor 3. Enter search term
- 2. Select: 'Insert' + Media' 4. Select photo + 'Use this image'

## Don't forget to 'Publish Changes'

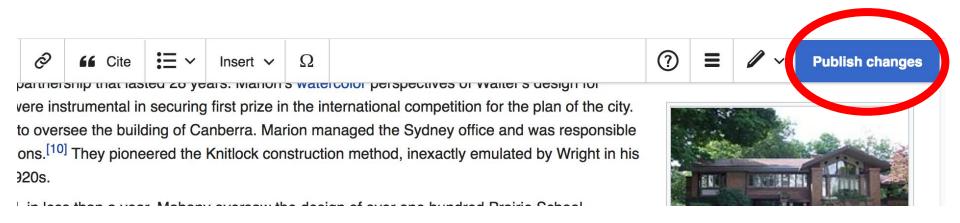

## **Explore linked articles**

- Search linked articles for relevant information
- 'Copy and Paste' is acceptable between WP articles as long as content is relevant
  - Also a good way to find new sources

## Other Ways to Edit...

## **Adding Categories**

```
Categories (++): 1871 births (-) (±) | 1961 deaths (-) (±) | Artists from Chicago (-) (±) | American women architects (-) (±) | Australian architects (-) (±) | Australian women architects (-) (±) | Burials at Graceland Cemetery (Chicago) (-) (±) | Massachusetts Institute of Technology alumni (-) (±) | 20th-century American architects (-) (±) | Century Australian architects (-) (±) | Victorian (Australia) architects (-) (±) | Women architects (-) (±) | Walter Burley Griffin (-) (±) (+)
```

- 1. Select +
- 2. Type the category name into the field, i.e. American women architects. Only existing categories will appear in the list of options. You may create new categories.
- 3. Select 'Apply Changes'

## Redirects

- 1. Create a new article. Name it the alias. 'Chloethiel Woodard'
- 2. Identify target article-Ex. Chloethiel Woodard Smith
  - 3. To Redirect, select icon w/ three lines.
    - 4. Select Page settings.

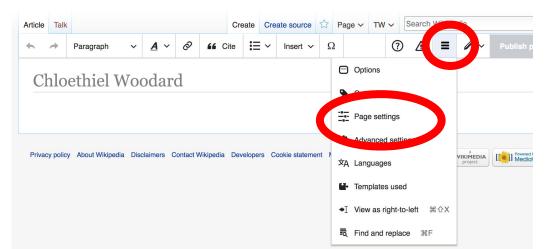

## Redirects cont.

4. Select 'Redirect page to'

5. Enter name of the target article (Ex. Chloethiel Woodard Smith)

3. Select Apply changes 4. Select 'Apply changes

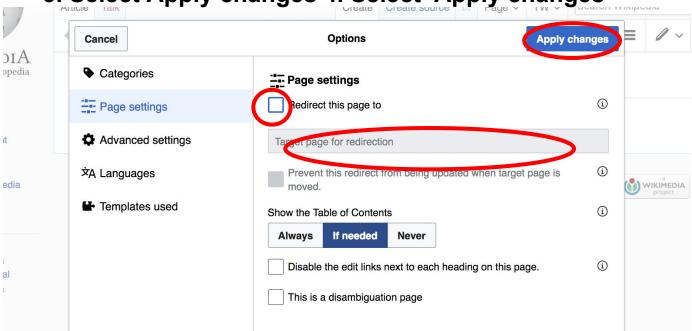

## Let's edit!